## BBR:TCP Congestion Control @Yonghui

# TCP: **T**ransmission **C**ontrol **P**rotocol

- Connection
- Reliable transmission
	- Sequence number
	- Ack
- Flow control
- Congestion control

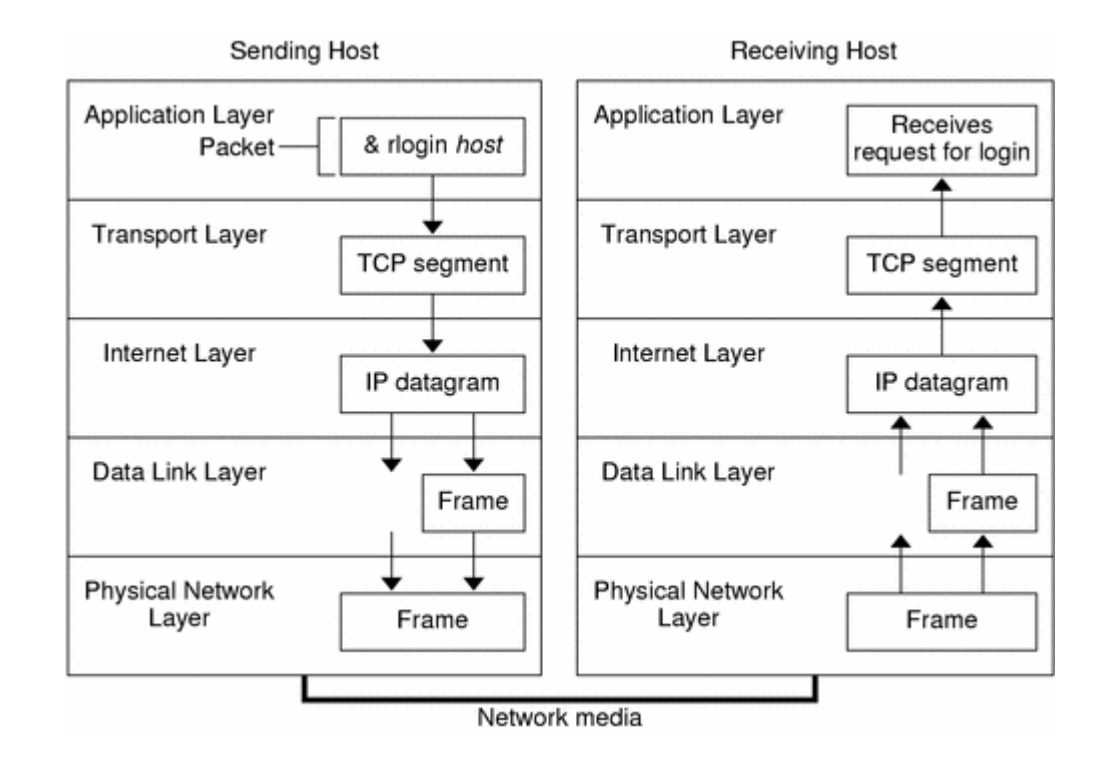

# What is TCP Congestion control

- We have limited bandwidth from sender to receiver
- We need to avoid network congestion as much as possible
	- Avoid send too much data into network to cause meaning less congestion
- Send data in a proper speed, to maximum network utilization
- Fairness: multiple can share a network infrastructure

# Existing Congestion Control Algorithm

- Congestion Window:
	- all the congestion control algorithm finally control this parameter
	- It control how many data can be sent but not acked
	- i.e., Max-inflight
	- Most congestion control works in the sender side
- How to set a CWND?
	- How to scale up? How to scale down
- Loss based congestion control
	- Reduce the CWND(Congestion window) when loss is detected
	- Liner increase the CWND until next congestion happen
		- 在拥塞的边缘反复试探

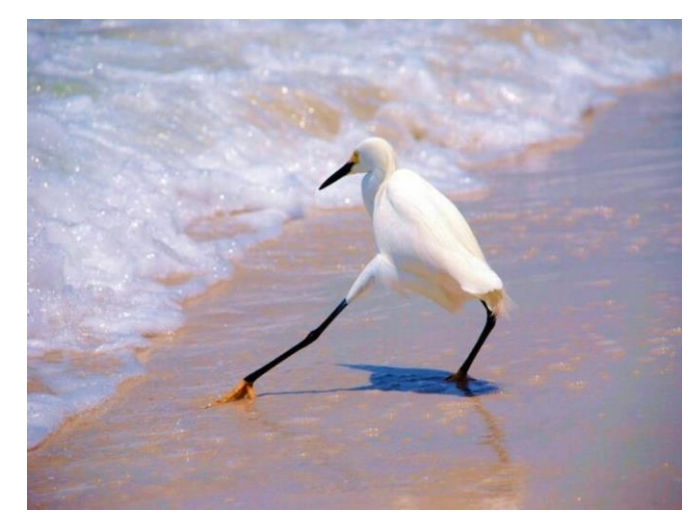

## Reno

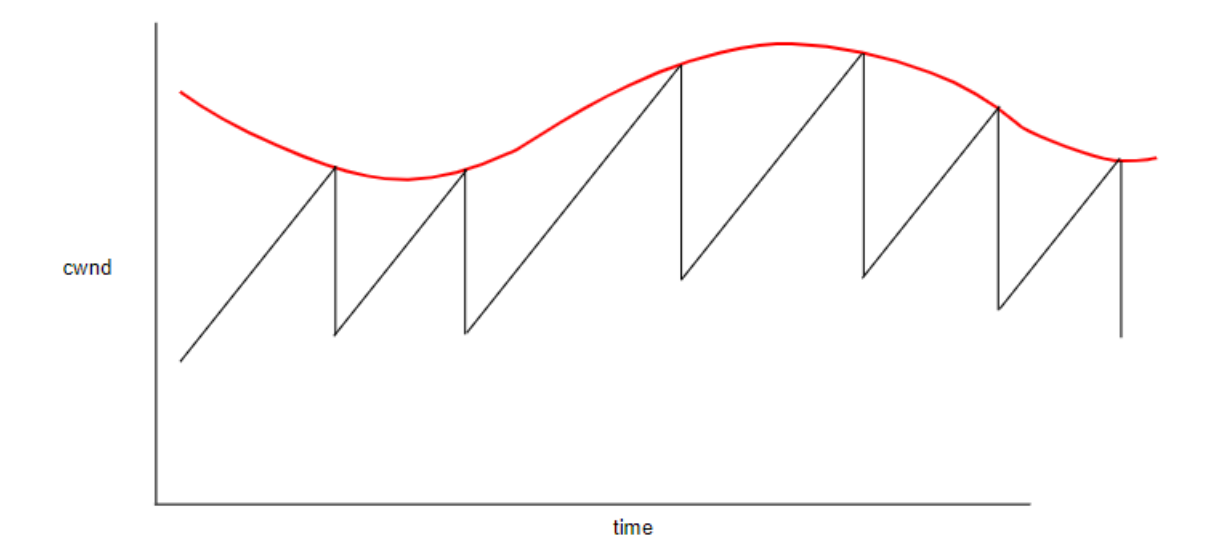

TCP Sawtooth, red curve represents the network capacity

- At least, we call it reno, from textbook
- [additive increase/multiplicative decrease](https://en.wikipedia.org/wiki/Additive_increase/multiplicative_decrease) (AIMD)
	- 线性加,乘性减
- Scale up: Liner increase
	- MSS/CWND each ACK, result in MSS per RTT
- Scale Down: Half the CWND when congestion happen

[maximum segment size](https://en.wikipedia.org/wiki/Maximum_segment_size) (MSS): Usually 1450 bytes or so **[round-trip](https://en.wikipedia.org/wiki/Round-trip_delay_time)** delay time (RTT): 1ms 200km; 200ms over Pacific

## Reno etc.: Starting

- Slow start:
	- "Slow start" increase CWND very rapidly
	- Increase CWND on every ACK, result in exponential CWND increase
		- $1xRTT$ ; 1 sent; 1 ack; CWND = 2
		- 2xRTT;2,3 sent; 2,3 ack; CWND = 4
		- $3xRTT; 4,5,6,7$  sent;  $4,5,6,7$  ack; CWND = 8
		- 4xRTT;8,9,10,11,12,13,14,15,16 sent; …
- ssthresh (slow start threshold)
	- When CWND > ssthresh, then increase cwnd linerly

#### **TCP CUBIC**

# CUBIC: Linux kernel default

- How to scale up? How to scale down? This is a question
- When loss is detected, Scale down CWND and slowly approach last CWND
- If loss is not detected when last CWND is reached, speed up the scale up

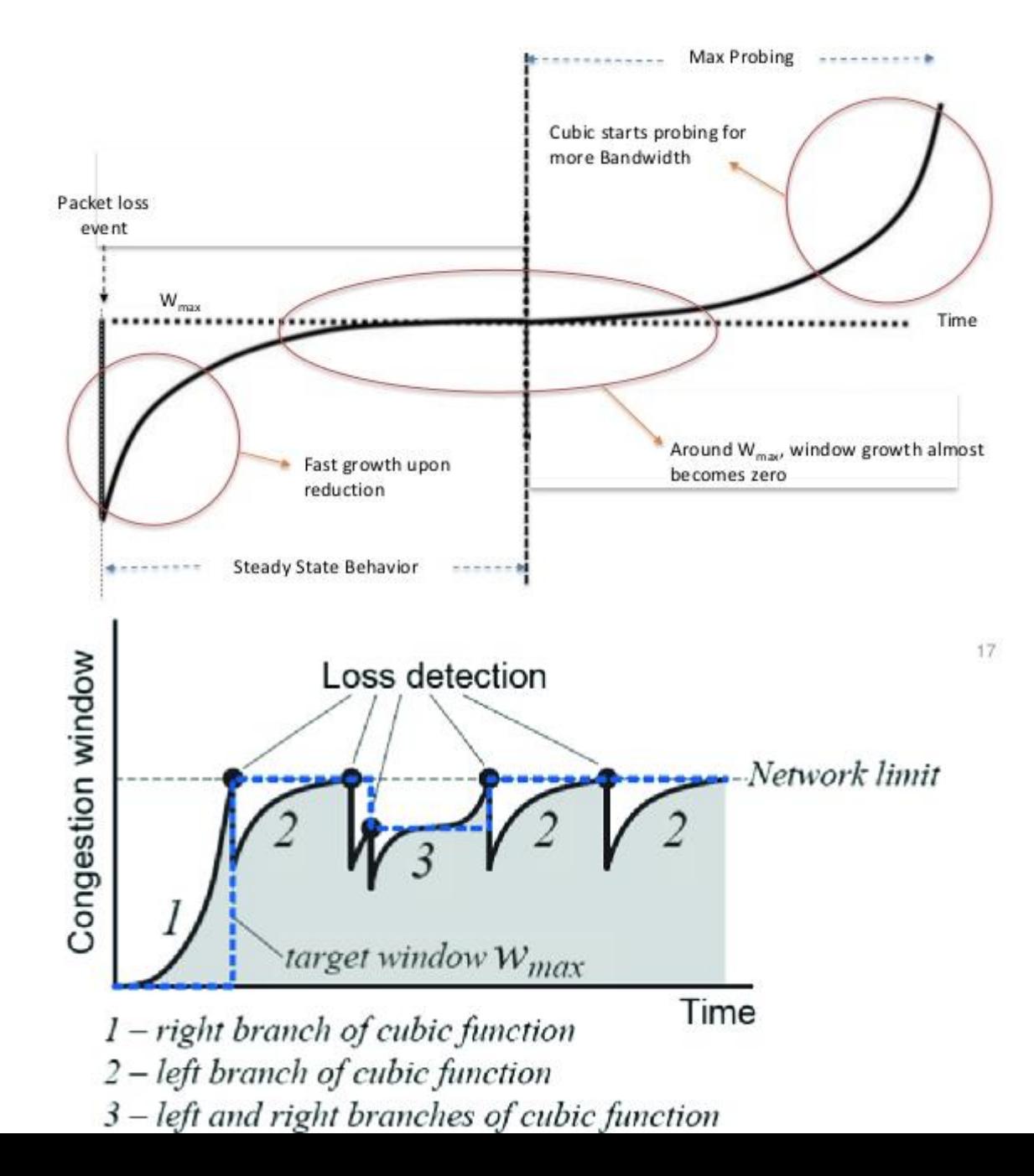

### CUBIC

- Friendly to long distance link, which have large RTT
	- Reno is RTT based, the CWND scale up is driven by ack
	- CUBIC CWND is time based, much friendly to the large RTT link

$$
cwnd \ = \ C(T-K)^3 + w_{max} \ \hbox{where} \ K = \sqrt[3]{\frac{w_{max}(1-\beta)}{C}}
$$

- When  $T = 0$ , cwnd =  $\beta$   $w_{\text{max}}$ 
	- $W_{\text{max}}$ : Window size just before the last reduction
	- T: time

FIGURE 1: DELIVERY RATE AND ROUND-TRIP TIME VS. INFLIGHT

# Loss based control is not optimal

- We have buffer over the network
	- You are not going to loss packet before the buffer is full
	- Your latency will increase when datagram start queueing
- **RTprop**: round-trip propagation time
	- Physical time without queueing
- **BtlBw**: bottleneck bandwidth
- **BDP**:bandwidth-delay product

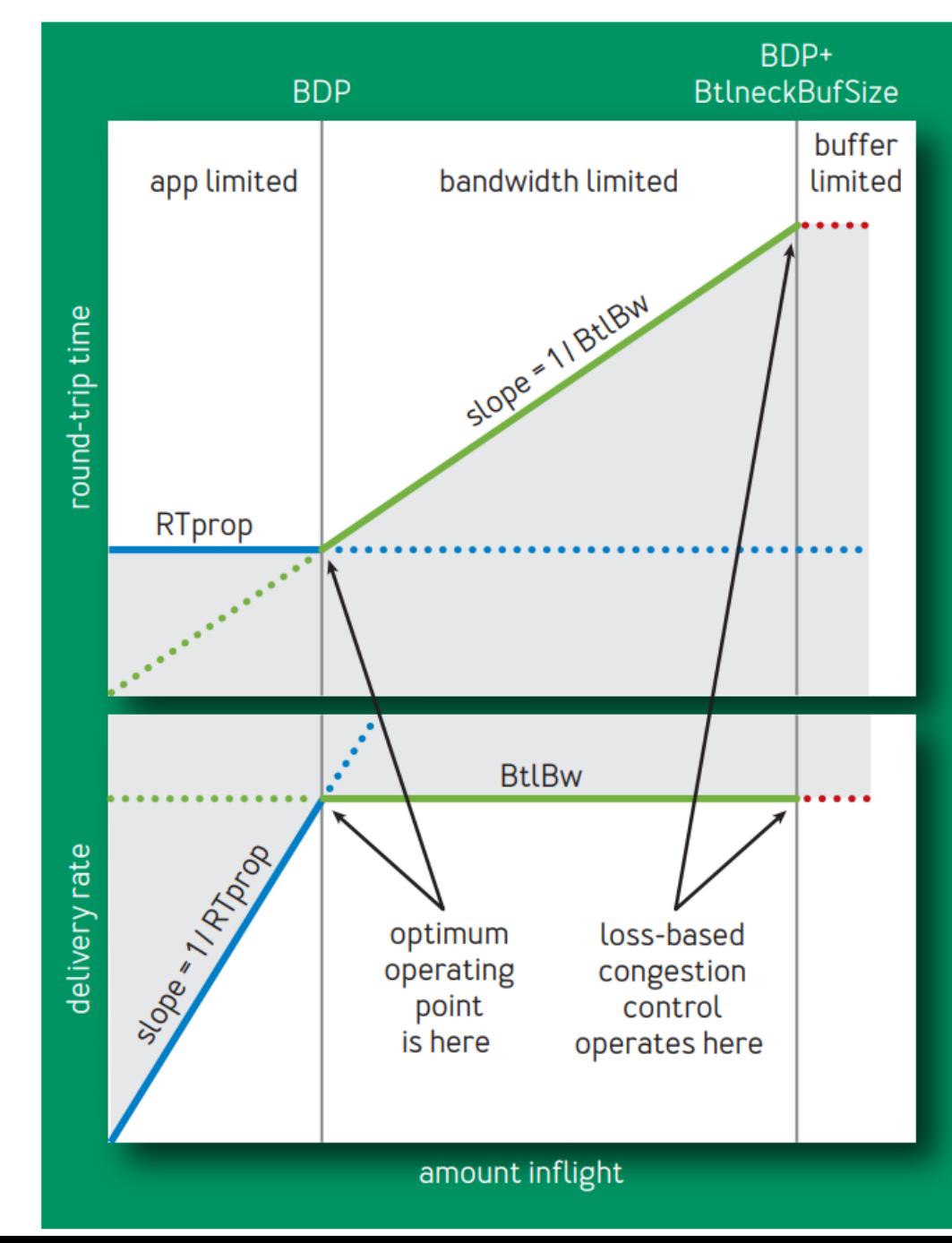

### What if we have random loss?

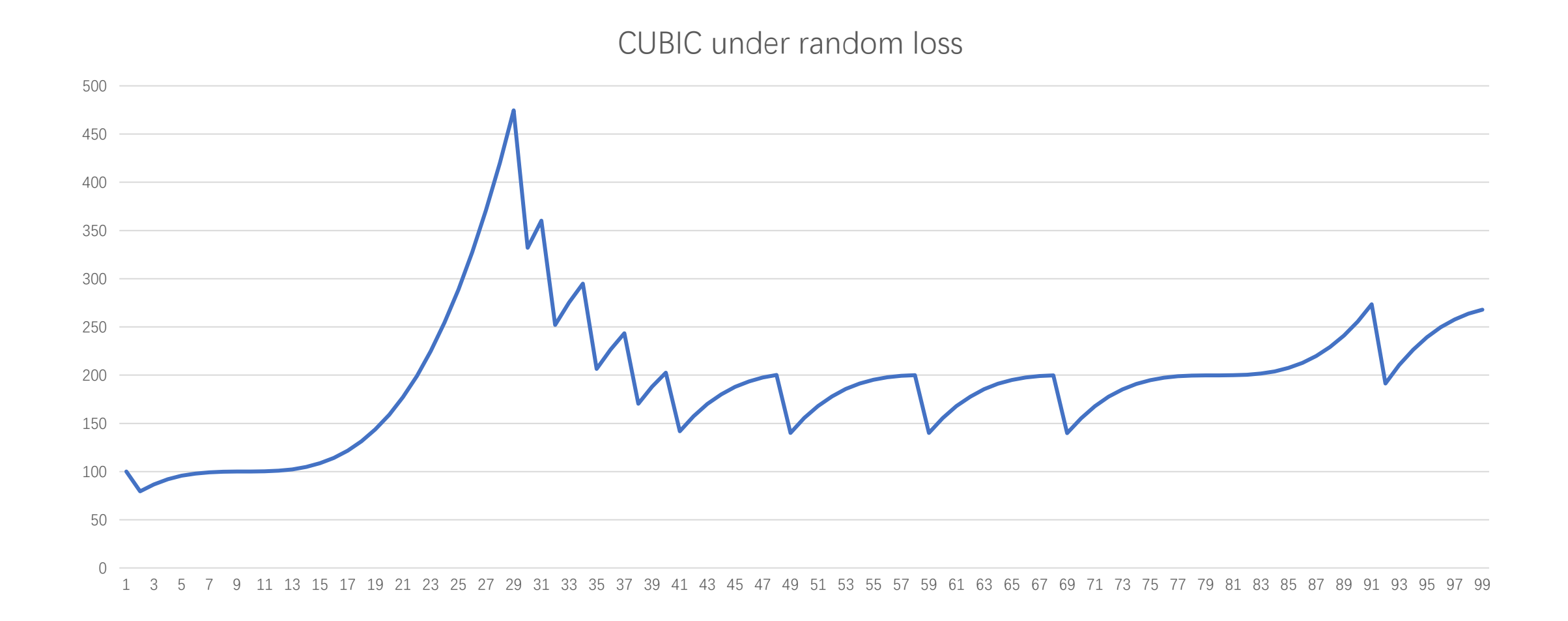

# Model the bottleneck and TCP connection

- bottleneck
	- It determines the connection's maximum data-delivery rate.
	- It's where persistent **queues** form
		- Data only queueing at the bottleneck
- Queuing will increase the RTT
- From TCP point of view, complex link can be simplified as single link with RTT and bandwidth
	- **RtProp**
	- **BtlBw**

## How BBR set the congestion window?

- **BBR: b**ottleneck **b**andwidth and **r**ound-trip propagation time
- Set the CWND = BDP
- $\bullet$  BDP = RtProp  $\times$  BtlBw

FIGURE 1: DELIVERY RATE AND ROUND-TRIP TIME VS. INFLIGHT

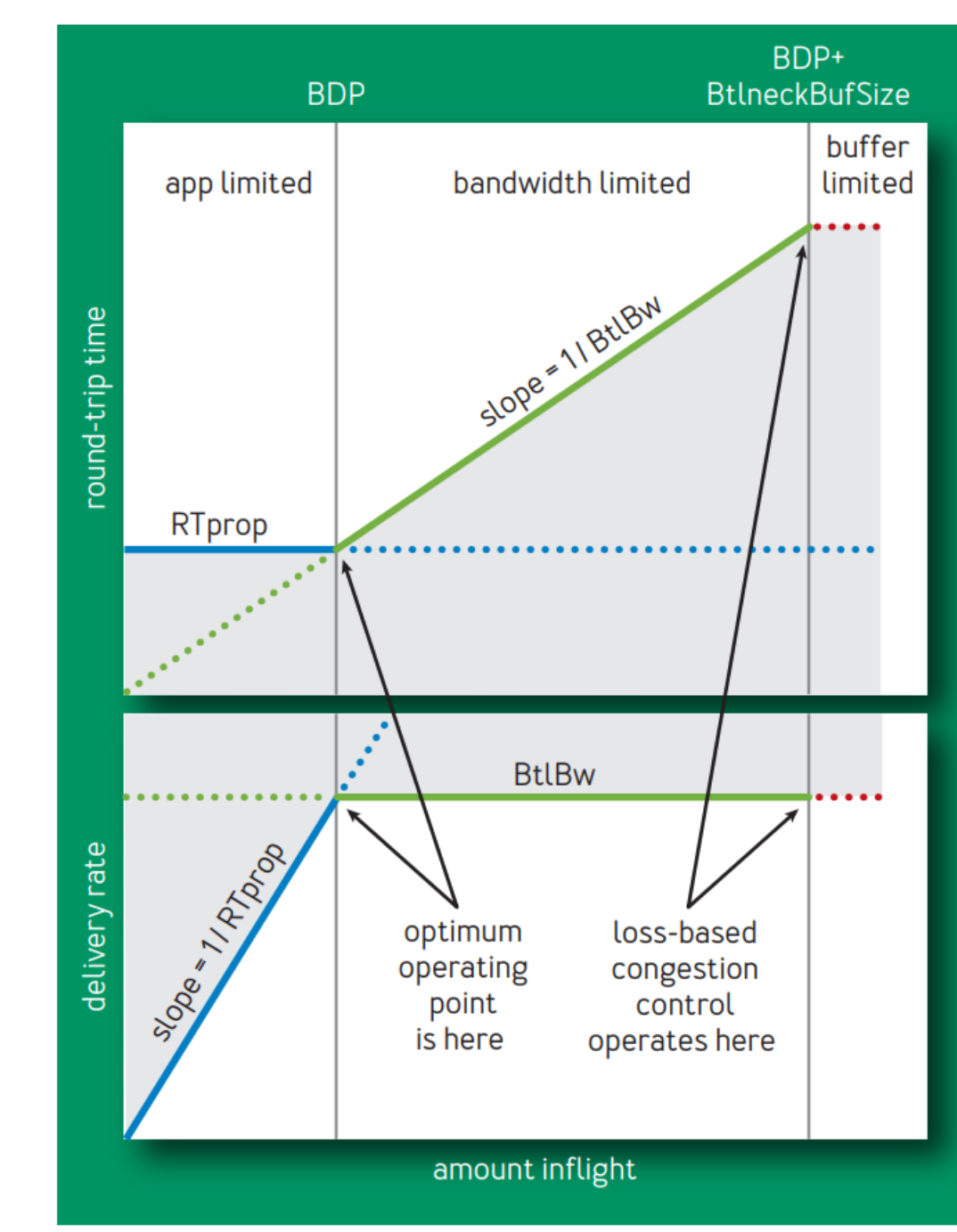

#### How to estimate RTprop and BtlBW?

- $R\widehat{T_{prop}} = RT_{prop} + min(\eta_t) = min(RTT_t) \quad \forall t \in [T W_R, T]$ 
	- Choose the minimum RTTt as Rtprop
	- TCP will track RTT by measure the time from packet send to it get acked
- $\widehat{BtlBw} = max(detiverRate_t) \quad \forall t \in [T W_R, T]$ 
	- Choose the maximum BW as BtlBW

FIGURE 1: DELIVERY RATE AND ROUND-TRIP TIME VS. INFLIGHT

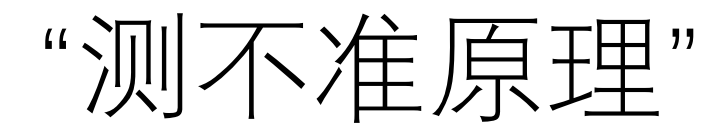

• Since RTprop is visible only to the left of BDP and BtlBw only to the right in figure 1, they obey an uncertainty principle: **whenever one can be measured, the other cannot**.

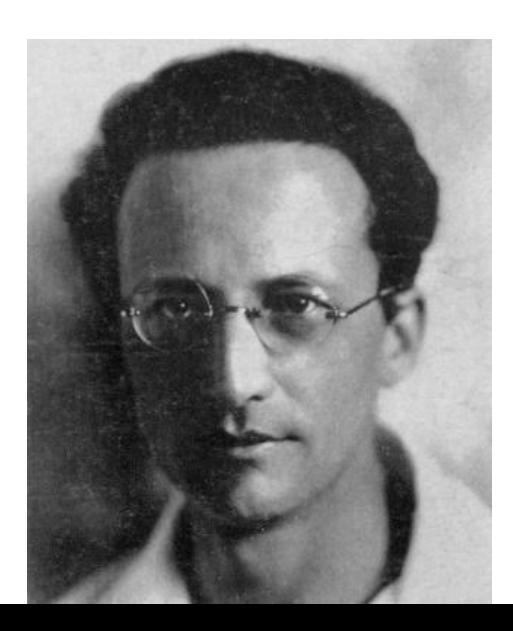

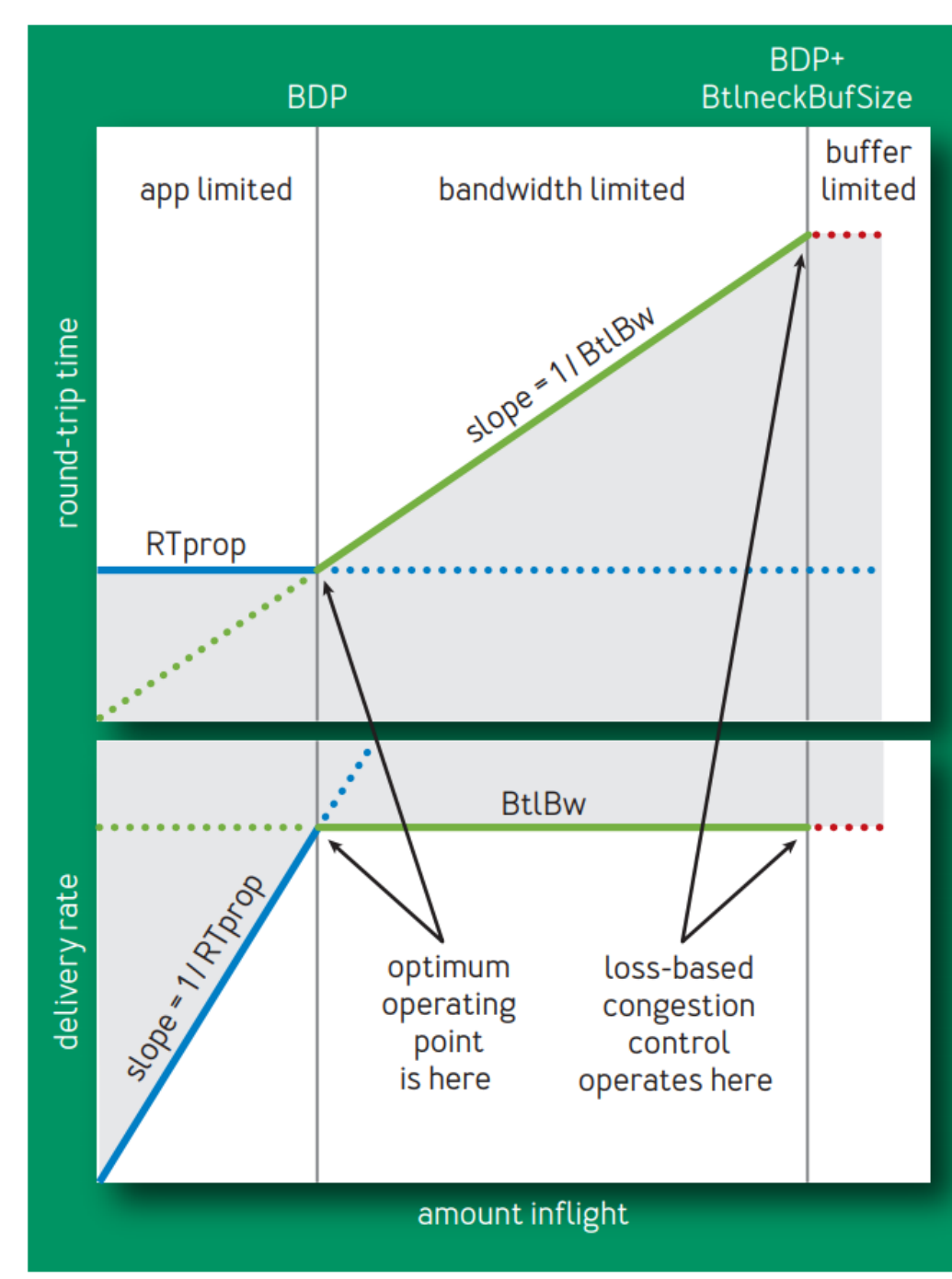

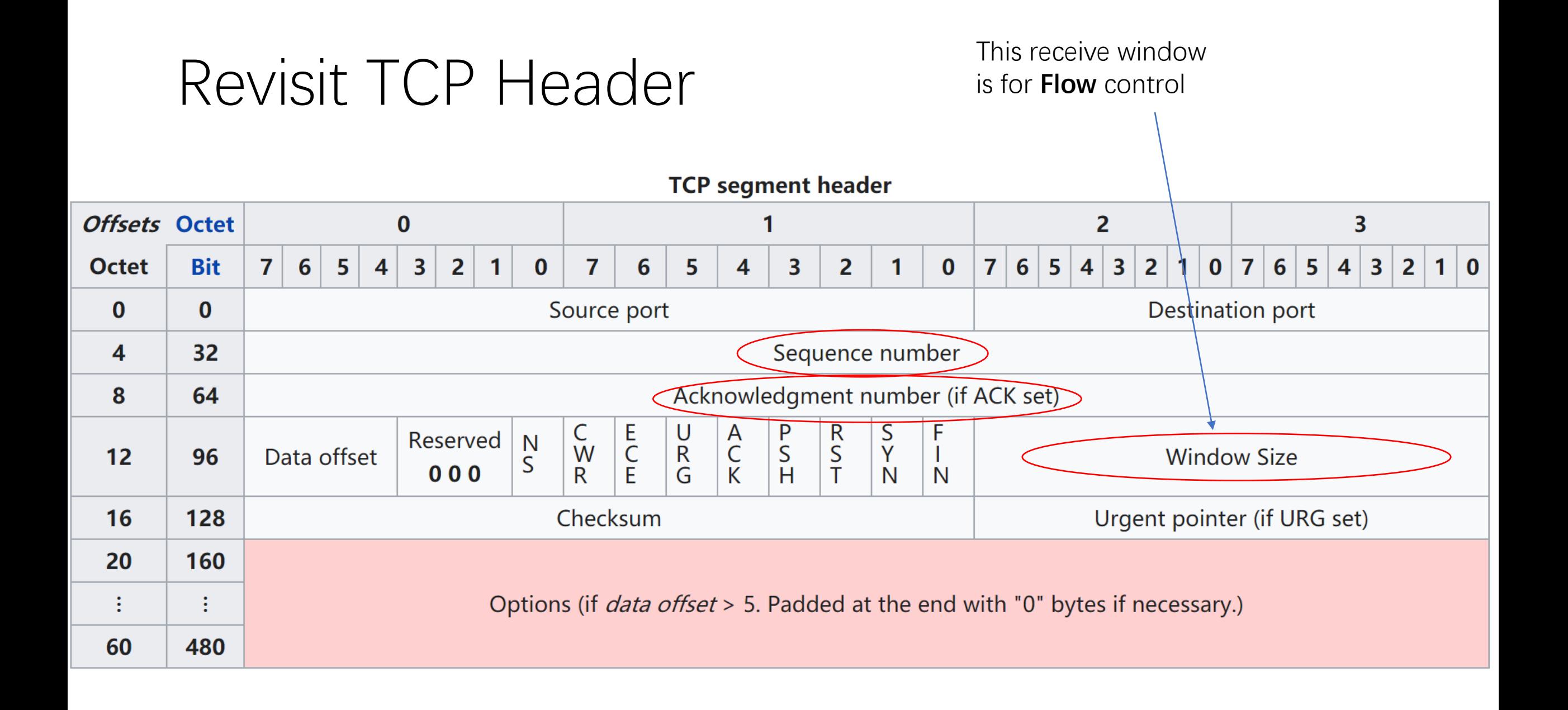

#### BBR: On Ack

function onAck(packet)

```
rtt = now - packet.sendtime
```

```
update_min_filter(RTpropFilter, rtt)
```

```
delivered += packet.size
```

```
delivered_time = now
```

```
deliveryRate = (delivered - packet.delivered) 
/(now - packet.delivered_time)
```

```
if (deliveryRate > BtlBwFilter.currentMax || ! 
packet.app_limited)
```

```
update_max_filter(BtlBwFilter, deliveryRate)
```

```
if (app_limited_until > 0)
```

```
app limited until - = packet.size
```
- RTT & BW measure by tracking packet send time & sequence
- Sometime deliveryRate is limited by application.
	- BBR tracking if the delivered Rate is limited by application and take all the link limited sample.

#### BBR: Sending

function send(packet) bdp = BtlBwFilter.currentMax \* RTpropFilter.currentMin if (inflight  $>=$  cwnd gain  $*$  bdp) // wait for ack or timeout return if (now >= nextSendTime) packet = nextPacketToSend() if (! packet) app limited until = inflight return packet.app limited = (app limited until  $> 0$ ) packet.sendtime = now packet.delivered = delivered packet.delivered\_time = delivered\_time ship(packet) nextSendTime = now + packet.size /(pacing gain  $*$ BtlBwFilter.currentMax) timerCallbackAt(send, nextSendTime)

- cwnd gain: small multiplier to deal with network condition
	- Loss, etc.
- pacing gain is controlled by BBR, to do the RTprobe and BWprobe
	- Can be larger than 1 or smaller than 1 depend on BBR state
		- Like 1.25 or 0.75

## BBR control cycle in steady-state

- Increase the pace\_gain to probe Bandwidth
- Decrease pace\_gain to probe RTT

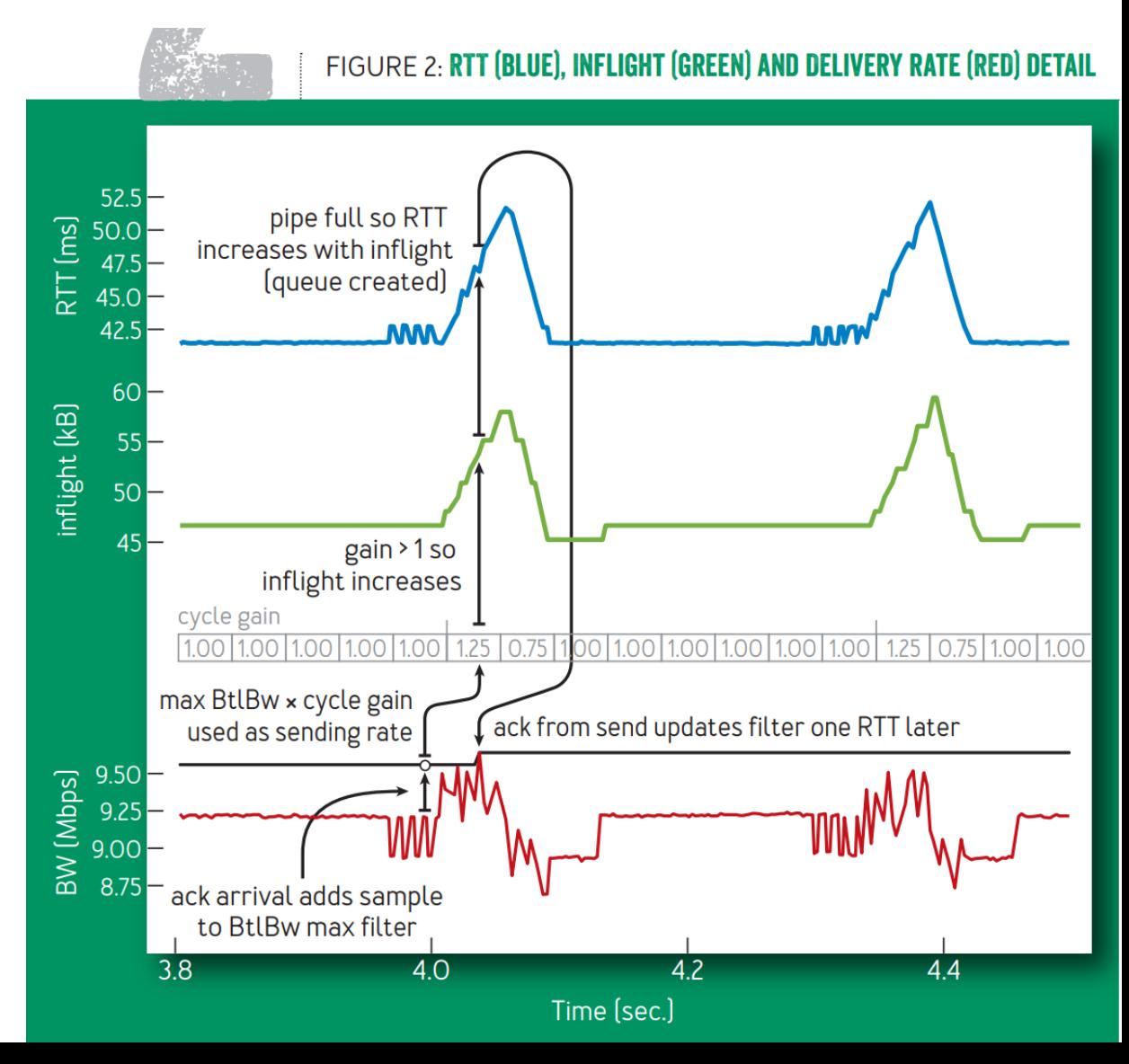

# BBR: bandwidth Change

- Figure3 shows
	- $\cdot$  10Mpbs -> 20Mpbs
	- 20Mpbs -> 10Mpbs

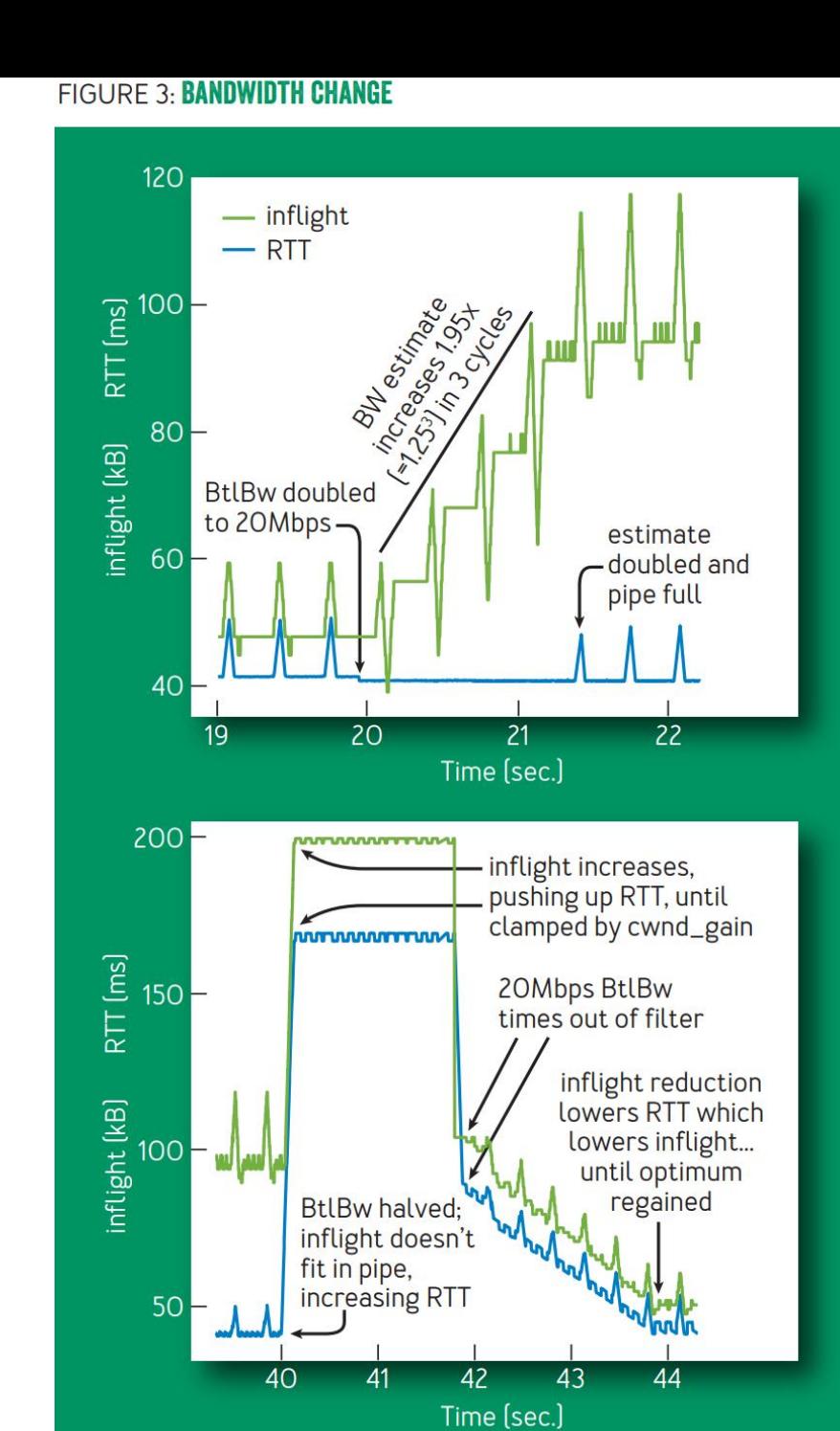

# BBR: Single connection startup

- Startup:
	- Binary search with a gain of 2/ln2
	- This discovers BtlBw in  $log<sub>2</sub> BDP$ RTTs
	- but creates up to 2BDP excess queue in the process
- Drain
	- Use inverse startup gain to get rid of queue

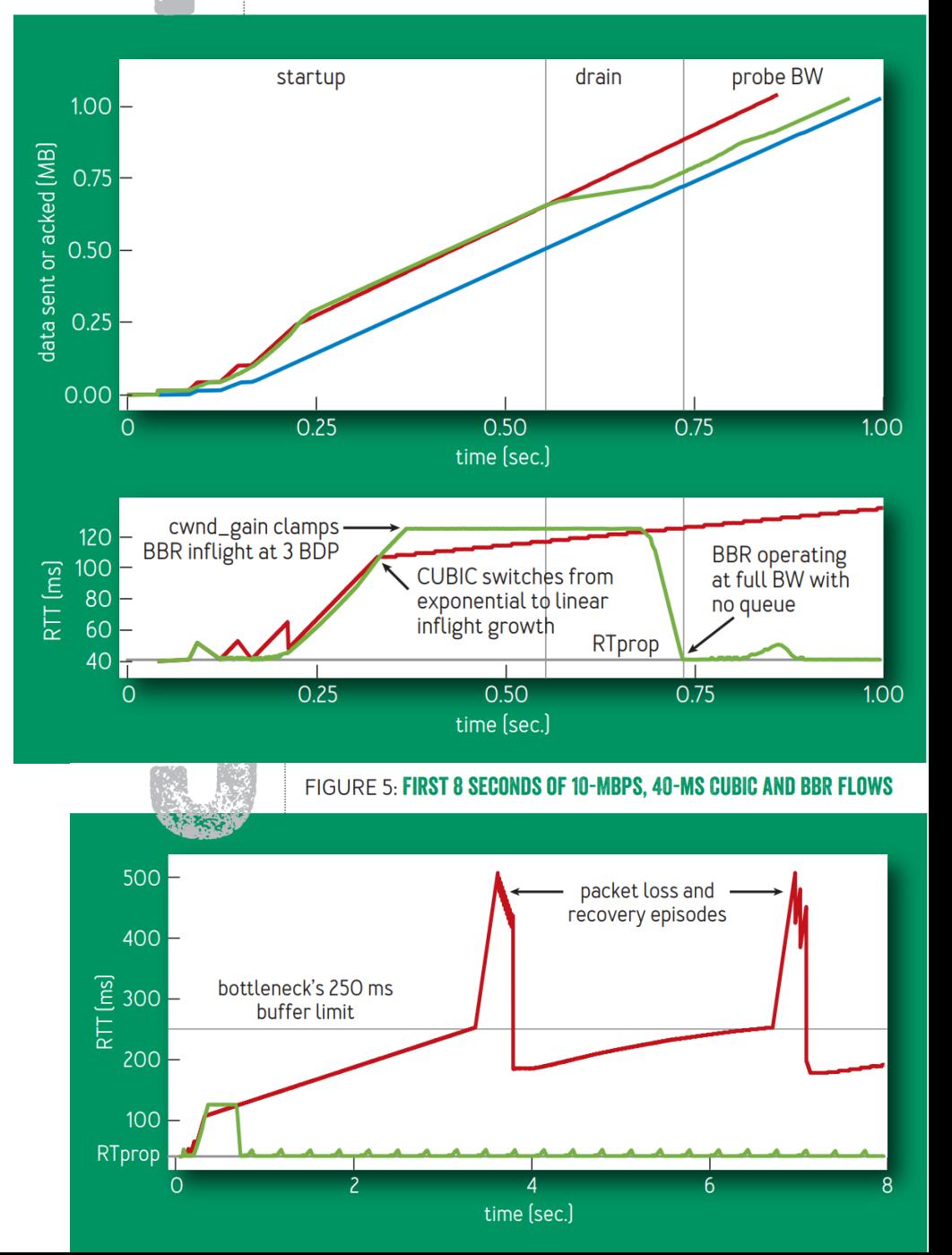

## BBR: Multiple connection

- when the RTProp estimate has not been updated (i.e., by measuring a lower RTT) for many seconds, BBR enters ProbeRTT, which reduces the inflight to four packets for at least one round trip, then returns to the previous state.
- BBR self synchronizes
	- Large flows entering ProbeRTT drain many packets from the queue, so several flows **see** a new RTprop (new minimum RTT). This makes their RTprop estimates **expire** at the same time, so they enter ProbeRTT together

### BBR: self synchronizes ProbeRT

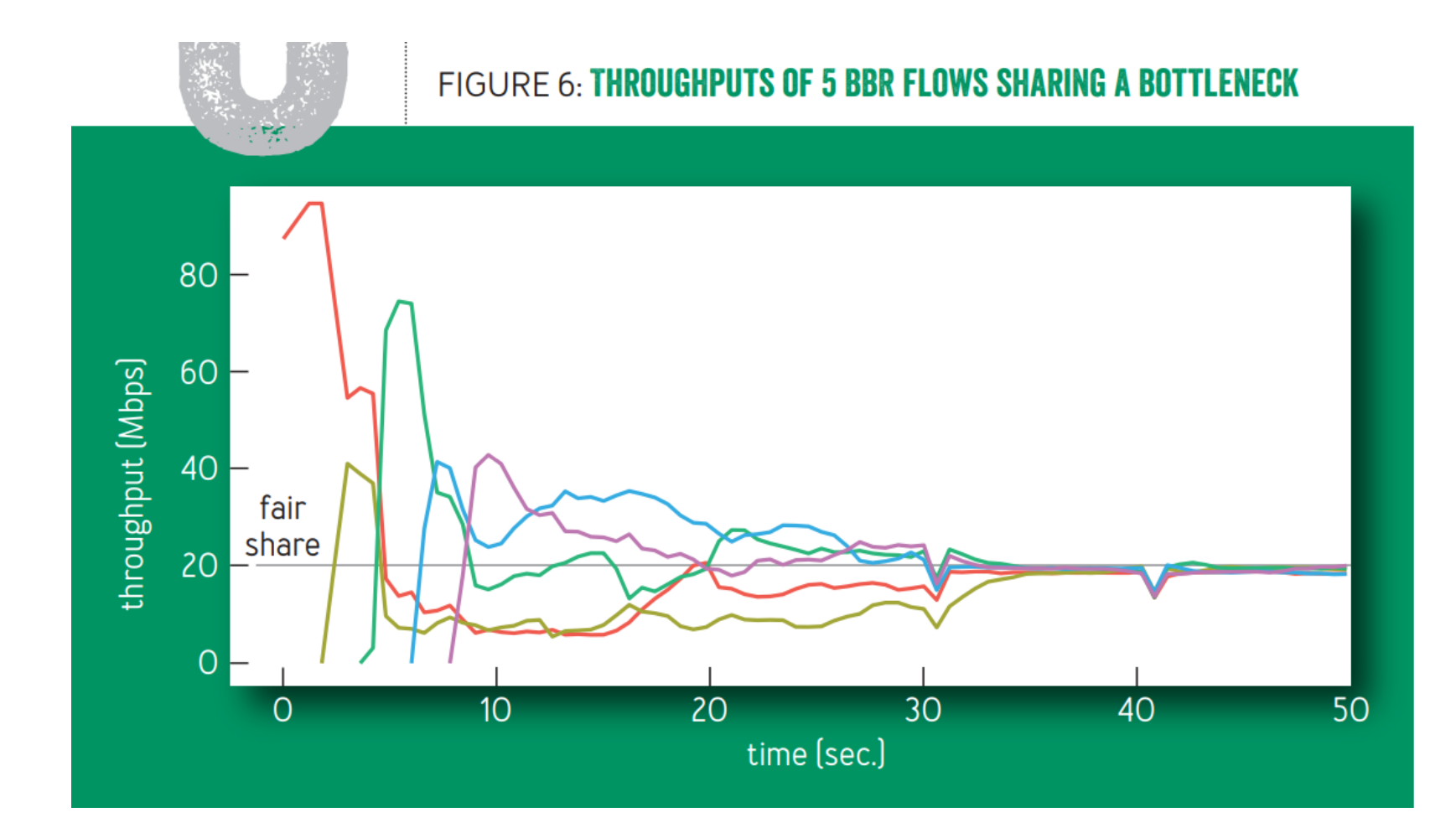

# Compare BBR with CUBIC

- Google gain 2-25x CUBIC Bandwidth in their intercontinental network
	- Also compare cumulative distribution functions of BBR and CUBIC

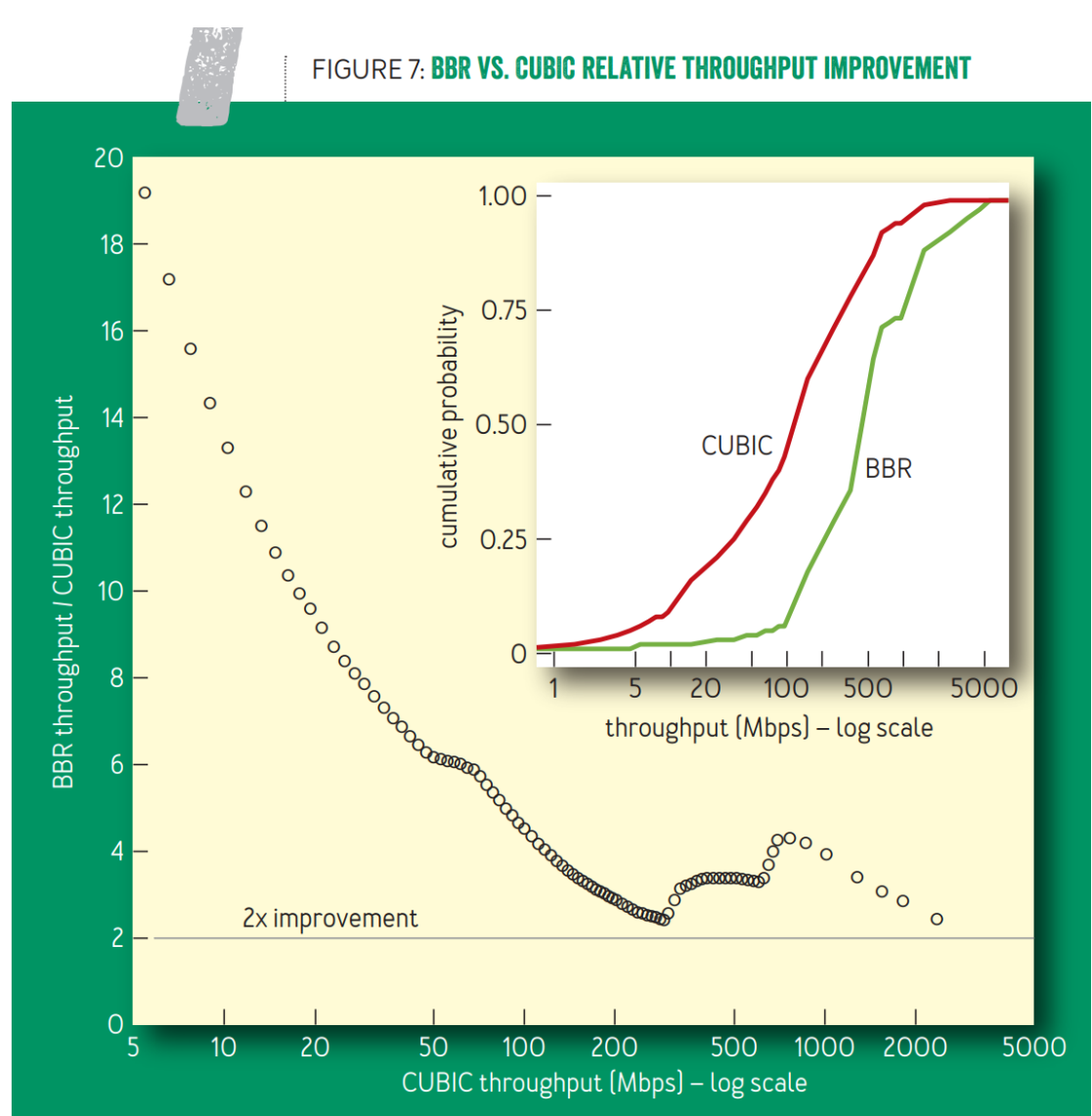

### Random loss tolerance

• CUBIC have very poor loss tolerance

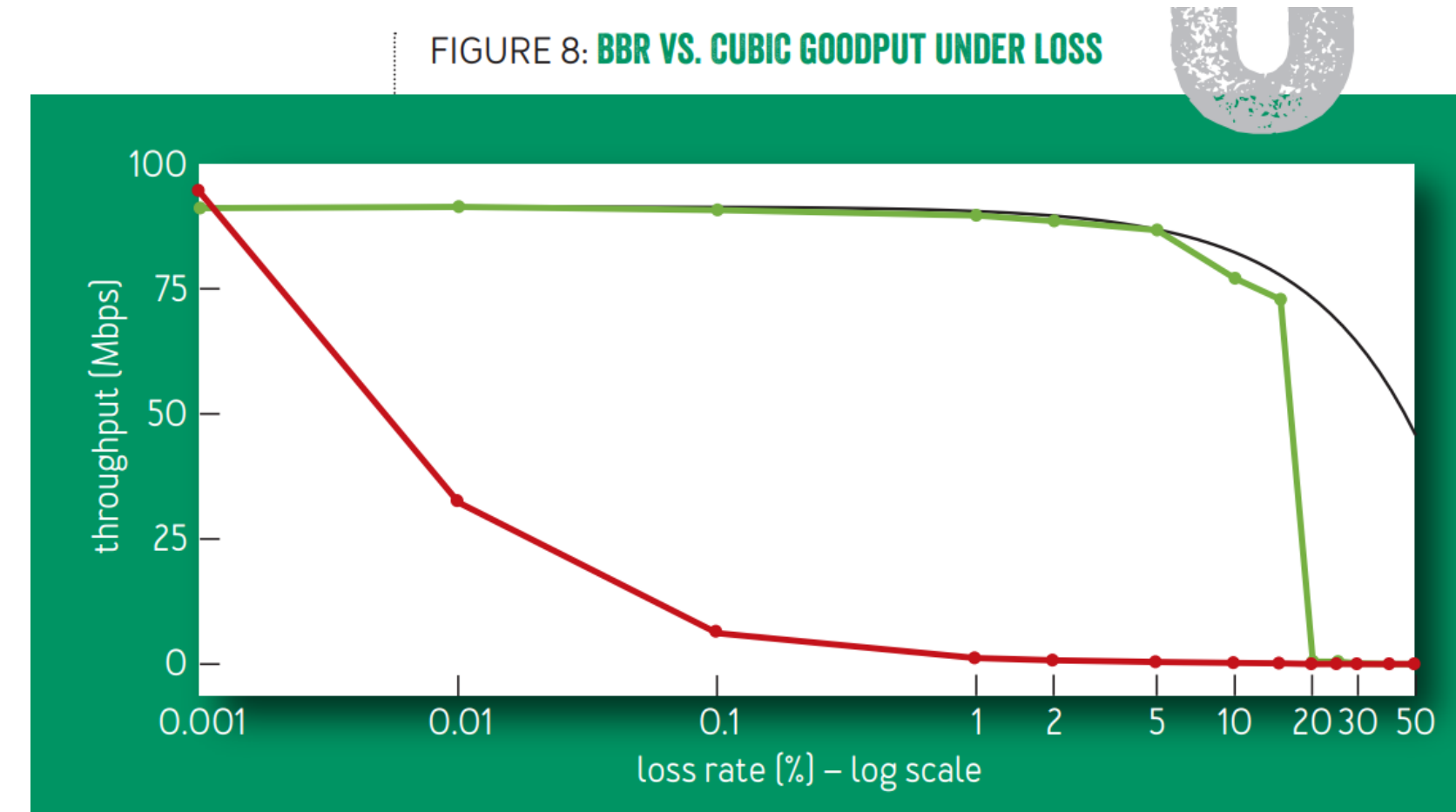

## Interesting Case of SGSN

- SGSN(serving GPRS support node)
	- It is a standard PC so it have decent memory, which can maintain a large queue
	- The queueing time is so long, even longer than TCP SYN timeout.
	- If network congestion happen, the user can not even establish a single TCP connection with server.

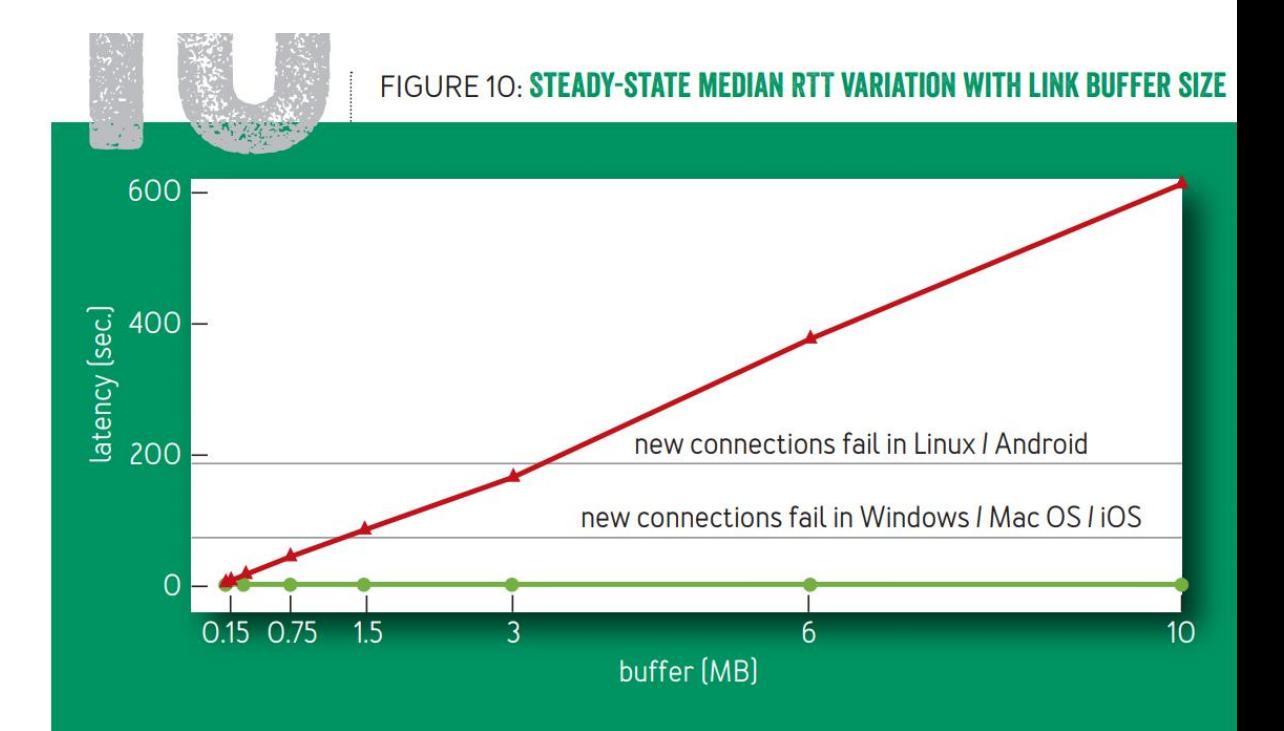

#### **Weakness**

- CPU usage(slightly higher)
- Fairness working with other congestion algorithm

#### Thanks